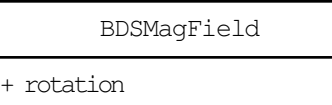

- + translation
- + BDSMagField()
- + ~BDSMagField()
- [+ DoesFieldChangeEnergy\(\)]($class_b_d_s_mag_field.html)
- + GetFieldValue()
- + Prepare()
- + SetOriginRotation()
- + SetOriginTranslation()
- + GetHasNPoleFields()
- + GetHasUniformField()
- + GetHasFieldMap()

## BDSDetectorSolenoidMagField

- itsBIn
- itsBOut
- itsRadiusIn
- itsRadiusOut
- itsZMin
- itsZMax
- + BDSDetectorSolenoidMagField()
- + ~BDSDetectorSolenoidMagField()
- + GetFieldValue()